Indirect Measurement of Blood Pressure (see P.317 text)

- . Palpatory method to measure systolic pressure only
- . Auscultatory method to measure both systolic and diastolic pressures

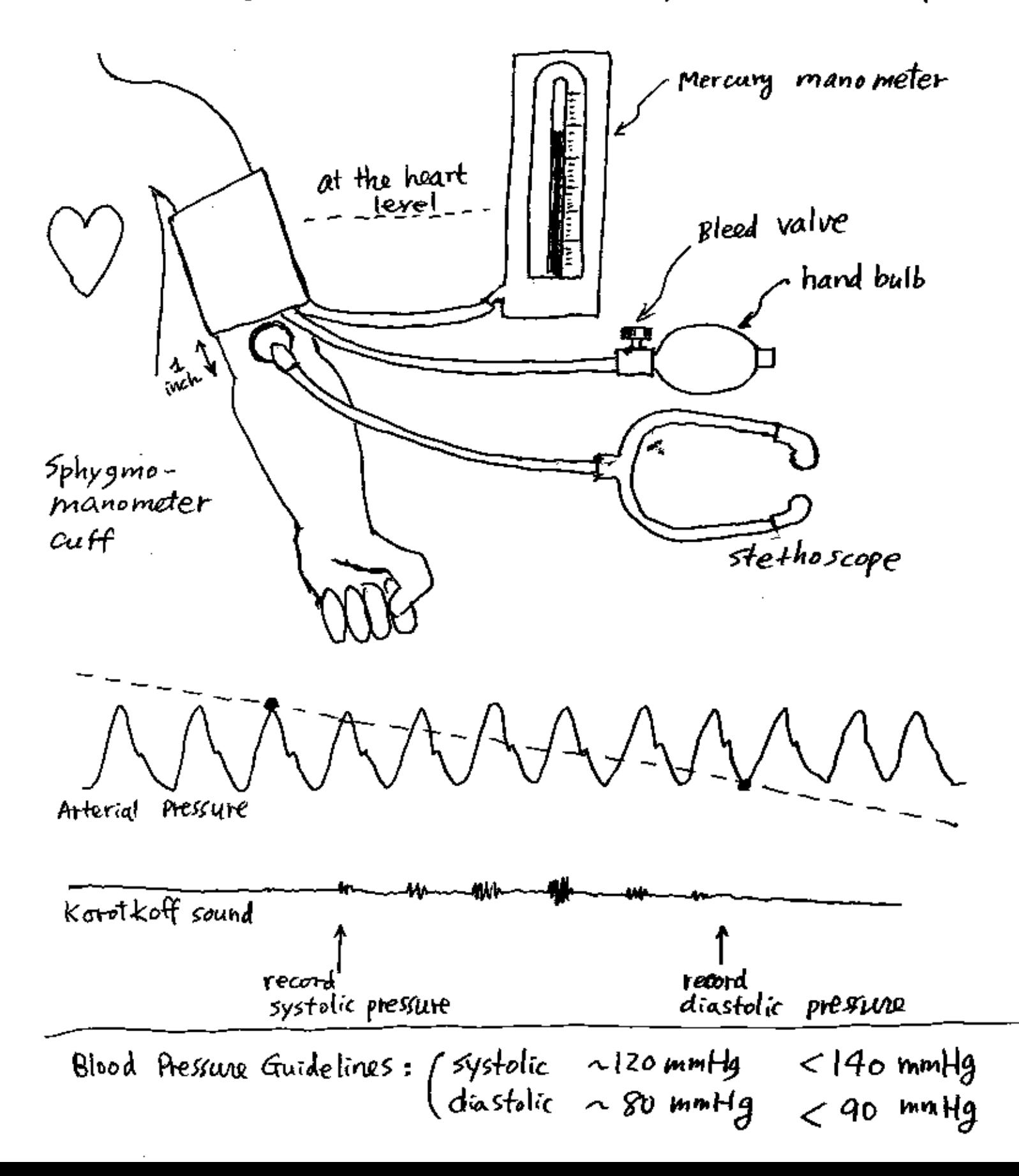

| Pressume Measuremeut                | Investure                                                                  | Investure                                | Transive | Carteter & Pressure | Transducer              |
|-------------------------------------|----------------------------------------------------------------------------|------------------------------------------|----------|---------------------|-------------------------|
| 0                                   | Unit                                                                       | $F = ma$ ; $presxure = force/area$       | P        |                     |                         |
| For cgs system: presxure. $dyne/cm$ | $dyne/cm$                                                                  |                                          |          |                     |                         |
| 1                                   | mmHg = (13.63/m <sup>3</sup> )(480 cm/s <sup>2</sup> )( $\frac{1}{10}cm$ ) |                                          |          |                     |                         |
| 2                                   | density of neurons                                                         | acceleration due to gravity of sea level |          |                     |                         |
| 1                                   | 1                                                                          | 1                                        | 1        | 2                   | 333 dya/cm <sup>2</sup> |
| 1                                   | 1                                                                          | 1                                        | 2        | 3                   | 3                       |
| 1                                   | 1                                                                          | 2                                        | 3        | 3                   |                         |
| 1                                   | 1                                                                          | 2                                        | 3        |                     |                         |
| 1                                   | 2                                                                          | 3                                        | 3        |                     |                         |
| 2                                   | 3                                                                          | 3                                        |          |                     |                         |
| 3                                   | 4                                                                          | 3                                        |          |                     |                         |
| 4                                   | 2                                                                          | 4                                        |          |                     |                         |
| 5                                   | 2                                                                          | 3                                        |          |                     |                         |
| 6                                   | 4                                                                          | 4                                        |          |                     |                         |
| 7                                   | 6                                                                          | 5                                        |          |                     |                         |
| 8                                   | 4                                                                          | 5                                        |          |                     |                         |
| 9                                   | 5                                                                          | 6                                        |          |                     |                         |
| 1                                   | 6                                                                          | 6                                        |          |                     |                         |
| 1                                   | 6                                                                          | 6 </td                                   |          |                     |                         |

Л

*Proposed Americans* 

pressure prezodectric

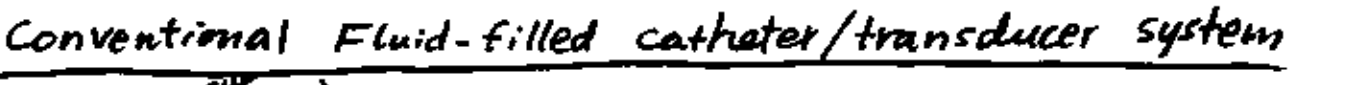

O)

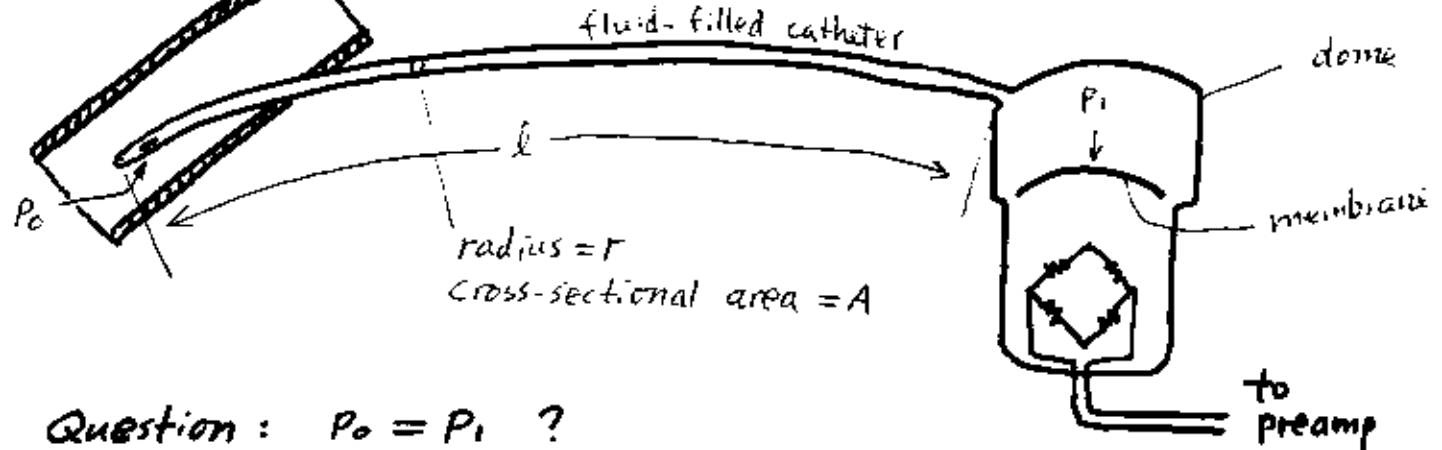

Neuton's 2nd law of motions:  $\Sigma F = ma$ 

Forces =  $\pi r^2 (P_0 - P_1) - \nu$ iscous force =  $m \frac{dV}{dt}$ V: velocity of fluid flows through the catheter (cm/s)

Assume laminar flow through circular pipe

Poiseuilles Law:  $\frac{\Delta P}{Q} = \frac{8 \mu l}{\pi r^4}$ ap: pressure gradient commitg)  $Q_i$  volume flow rate (cm3/s)  $\mu$ : viscosity (poise, dyne-s/cm<sup>2</sup>) usually 45% (Water or saline:  $\mu$  = 0.01 poise<br>(blood:  $\mu$  = 0.025 poise, depending on hematocrit Viscaus force =  $\Delta P(\pi r^2) = 8\mu \ell \Omega / r^2$ ;  $\Delta = \nu A$  $\pi r^2 (P_0 - P_1) = 8 \mu l \alpha / r^2 = m \frac{dV}{dr}$ 

$$
U = \frac{Q}{A}, \quad \frac{dV}{dt} = \left(\frac{1}{A}\right) \frac{dQ}{dt} = \left(\frac{1}{\pi r^2}\right) \frac{dQ}{dt}
$$
\n
$$
m = \pi r^2 \ell \ell, \quad \ell \text{ density of the fluid}
$$

Reynolds number: a dimensionless parameter to indicate tendency of turbulent flows [ Re < 200 , laminar flows  $Re = (2 \Omega \rho) / ( \pi \mu r)$  $\log 2000$ , turbulent flows

• 
$$
\pi r^2 (P_0 - P_1) - 8 \mu 10/r^2 = 10 d\theta_{4k}
$$
  
\n• The compliance (capacitance)  
\nin the system is usually dominated  
\nby the transducer compliance)  
\n $C_T = \frac{dV}{dP_1} = \frac{1}{k}$ . U: volume (cm<sup>3</sup>), ficters  
\n $C_T = \frac{dV}{dP_1} = \frac{1}{k}$ . U: volume (cm<sup>3</sup>), ficters  
\n $E$ : modulus of elasticity for the transducer  
\n $Q = dV/dt = C_T \frac{dP_1}{dt}$  (capacitance='/elastome)  
\n $Q = dV/dt = C_T \frac{dP_1}{dt}$  (capacitance='/elastome)  
\n $Q = dV/dt = C_T \frac{dP_1}{dt}$  (capacitance='/elastome)  
\n $P_0 = (\frac{P_0}{\pi r^2}) C_T \frac{d^2P_1}{dt^2} + (\frac{P_0d}{\pi r^4}) C_T \frac{dP_1}{dt^2} + P_1$   
\n•  $\frac{P_0 = L G \frac{d^2P_1}{dt^2} + R G_T \frac{dP_1}{dt^2} + P_1$  (orceise  
\n $L = \frac{f_0}{\pi r^2}$ , inducedance (inertance), +133  
\n $C_T = \frac{1}{k}$ , resistance (viscous damping), +1333  
\n $R = \frac{g \mu l}{\pi r^4}$ , resistance (viscous damping), +1333  
\n•  $Eledrical analog for the fluid mechanismic system\n $P_0 = \sqrt{\frac{1}{k} \sum_{i=1}^{k} P_i}$   
\n $P_0 = \sqrt{\frac{1}{k} \sum_{i=1}^{k} P_i}$   
\n $P_0 = \sqrt{\frac{1}{k} \sum_{i=1}^{k} P_i + \frac{1}{k} \sum_{i=1}^{k} P_i}$   
\n $P_0 = \sqrt{\frac{1}{k} \sum_{i=1}^{k} P_i + \frac{1}{k} \sum_{i=1}^{k} P_i}$   
\n $P_0 = \sqrt{\frac{1}{k} \sum_{i=1}^{k} P_i + \frac{1}{k} \sum_{i=1}^{k} P_i}$   
\n $P$$ 

• 2nd-order system, low-pass filter

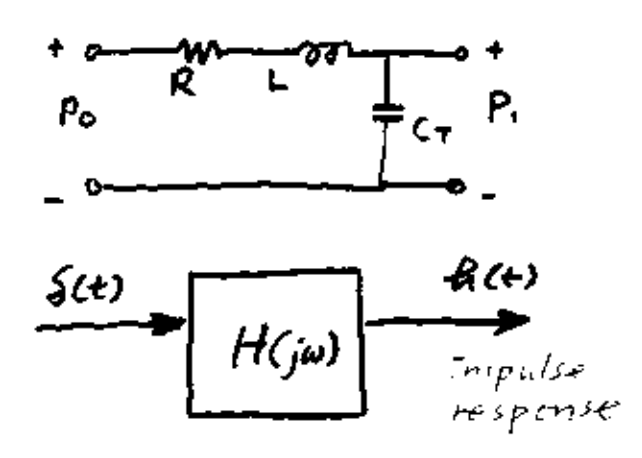

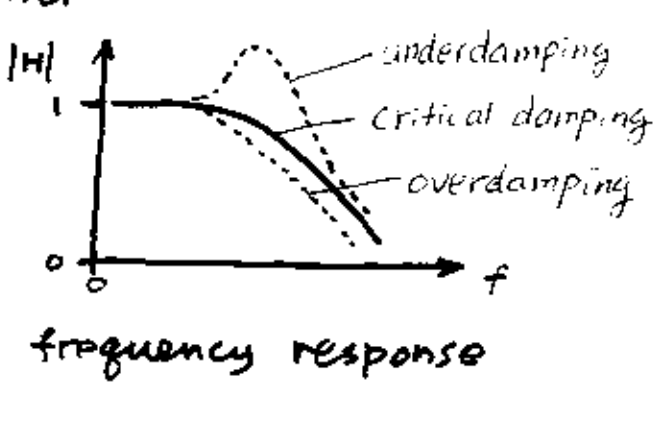

Sinusoidal pressure-generator test system (p.304)

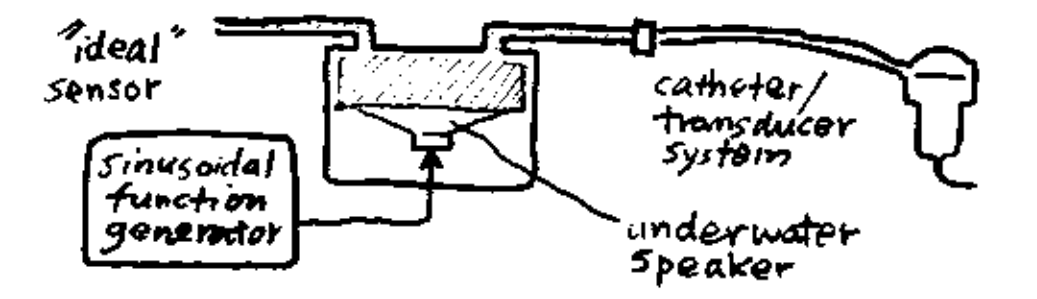

Transient step response (P.301)

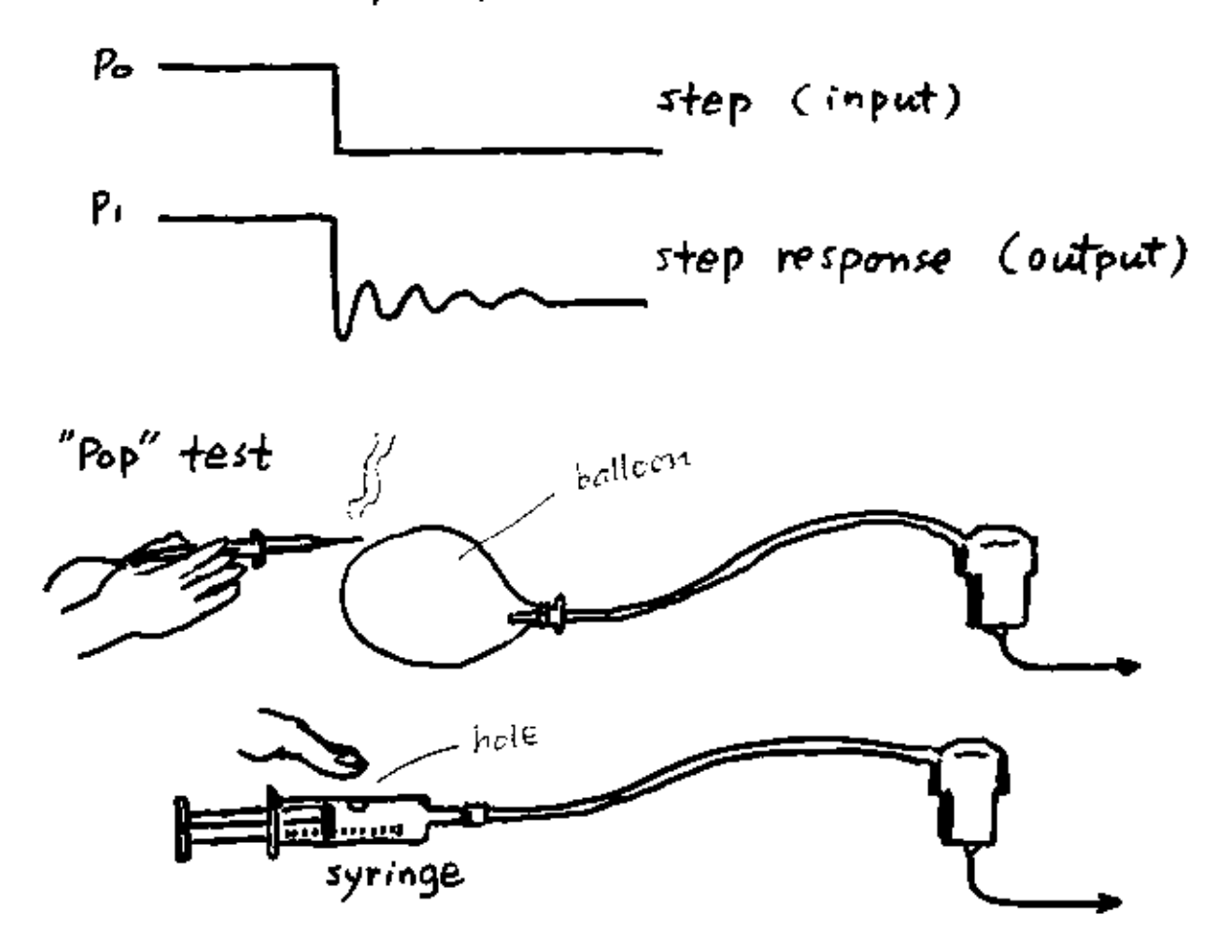

### **Circuit Analysis Using Laplace Transform and Fourier Transform: RLC Low-Pass Filter**

Ying Sun

The schematic on the right shows a 2nd-order RLC circuit. A constant voltage (*V*) is applied to the input of the circuit by closing the switch at  $t = 0$ . The output is the voltage across the capacitor *(C)*. The circuit can be represented as a linear time-invariant (LTI) system. The input is  $v_i$ . If a constant voltage is applied at  $t = 0$ , it is a step input. We further normalize the input voltage  $V = 1$  such that it's unit step function. Thus, the input is the unit step function  $u(t)$ , and the output is the step response  $s(t)$ . The LTI system can

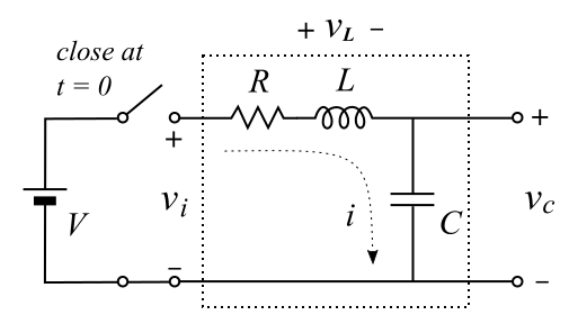

be completely characterized by its impulse response *h(t)*. The step response is the convolution between the input step function and the impulse response:  $s(t) = u(t) \otimes h(t)$ .

## **Circuit analysis using Laplace transform**

The circuit analysis can be done by use of the Kirchhoff's voltage law and the properties of capacitor and inductor:

$$
i = C \frac{dv_c}{dt}
$$
, and  $v_L = L \frac{di}{dt}$    
\n $v_i = Ri + v_L + v_c = Ri + L \frac{di}{dt} + v_c$    
\n $\frac{di}{dt} + v_c$    
\n $\frac{dv}{dt} = (2)$ 

By substituting  $(1)$  into  $(2)$ , we have:

$$
v_i = LC \frac{d^2 v_c}{dt^2} + RC \frac{dv_c}{dt} + v_c
$$
.................  
13

Although a closed form solution can be obtained by solving the above 2nd-order differential equation, we will take the frequency-domain approach. Taking LT on both side, we have:

$$
V_i(s) = LC s^2 V_c(s) + RC s V_c(s) + V_c(s) \n--- \n--- \n--- \n--- \n--- \n--- \n--- \n--- \n--- \n- (4)
$$

The transfer function is given by:

$$
H(s) = \frac{V_c(s)}{V_i(s)} = \frac{1}{LCs^2 + RCs + 1}
$$
 1000

We now use a different set of parameters:

$$
H(s) = \frac{\omega_n^2}{s^2 + 2\alpha s + \omega_n^2}
$$
 \n
$$
= \frac{\omega_n^2}{s^2 + 2\alpha s + \omega_n^2}
$$

where  $\omega_n = \frac{1}{\sqrt{t}}$  $\sqrt{LC}$ , natural frequency

$$
\alpha = \frac{R}{2L}
$$
, damping factor

We further define damped frequency  $\omega_d$ :

$$
\omega_d = \sqrt{\omega_n^2 - \alpha^2}
$$
; or  $\omega_n^2 = \omega_d^2 + \alpha^2$ ; or  $\omega_n = \sqrt{\omega_d^2 + \alpha^2}$ 

To obtain the impulse response, the transfer function is further extended to:

$$
H(s) = \frac{\omega_n^2}{s^2 + 2\alpha s + \omega_n^2} = \frac{\omega_n^2}{(s + \alpha + \sqrt{\alpha^2 - \omega_n^2})(s + \alpha - \sqrt{\alpha^2 - \omega_n^2})} = \frac{\omega_n^2}{(s + \alpha + j\omega_d)(s + \alpha - j\omega_d)} = \frac{\omega_n^2}{s^2 + 2\alpha s + \alpha^2 + \omega_d^2} = (\omega_d + \frac{\alpha^2}{\omega_d})(\frac{\omega_d}{(s + \alpha)^2 + \omega_d^2})
$$

The system has two poles at:  $-\alpha + j \omega_d$  and  $-\alpha - j \omega_d$ .

Taking the ILT, the impulse response is:

$$
h(t) = (\omega_d + \frac{\alpha^2}{\omega_d})e^{-\alpha t} \sin \omega_d t
$$
 \n-----\n-----\n-----\n-----\n-----\n-----\n---\n---\n---\n(8)

Next, we want to get a closed form solution for the step response. This will be accomplished by extending *H(s)* to *H(s)/s*, or *S(s)*, which is the LT of the step response.

$$
S(s) = \frac{H(s)}{s} = (\omega_d + \frac{\alpha^2}{\omega_d})(\frac{1}{s})(\frac{\omega_d}{(s+\alpha)^2 + \omega_d^2}) = \frac{a}{s} + \frac{bs + c}{(s+\alpha)^2 + \omega_d^2}
$$
  

$$
\omega_d^2 + \alpha^2 = a(s+\alpha)^2 + a\omega_d^2 + bs^2 + cs = (a+b)s^2 + (2a\alpha + c)s + a(\omega_d^2 + \alpha^2)
$$

We have  $a+b=0$ ,  $2a\alpha+c=0$ , and  $\omega_d^2+\alpha^2=a(\omega_d^2+\alpha^2) \Rightarrow a=1, b=-1$ , and  $c=-2\alpha$ .

$$
S(s) = \frac{1}{s} - \frac{s + 2\alpha}{(s + \alpha)^2 + \omega_d^2} = \frac{1}{s} - \frac{s + \alpha}{(s + \alpha)^2 + \omega_d^2} - \left(\frac{\alpha}{\omega}\right) \frac{\omega_d}{(s + \alpha)^2 + \omega_d^2} \dots \dots \dots \dots \dots \dots \dots \dots \dots \dots \dots \tag{9}
$$

Using the LT Table, we obtain the step response  $s(t)$ :

*s*(*t*) = 1−*e* −α *t* [cosω*<sup>d</sup> t*+( α ω*d* )sin ω*<sup>d</sup> t*] ------------------------------------------------------- (10)

Next, we want to combine cosine and sine into one term with a phase angle. We further define the damping ratio η,  $η = \frac{α}{ω}$  $\frac{\alpha}{\omega_n}$ .

$$
\frac{\alpha}{\omega_d} = \frac{\alpha}{\sqrt{\omega_n^2 - \alpha^2}} = \frac{1}{\sqrt{\omega_n^2 / \alpha^2 - 1}} = \frac{1}{\sqrt{1/\eta^2 - 1}} = \frac{\eta}{\sqrt{1 - \eta^2}} \text{ ....}
$$
\n
$$
s(t) = 1 - e^{-\alpha t} [\cos \omega_d t + (\frac{\eta}{\sqrt{1 - \eta^2}}) \sin \omega_d t] = 1 - \frac{e^{-\alpha t}}{\sqrt{1 - \eta^2}} [\sqrt{1 - \eta^2} \cos \omega_d t + \eta \sin \omega_d t] = 1 - \frac{e^{-\alpha t}}{\sqrt{1 - \eta^2}} [\sin \phi \cos \omega_d t + \cos \phi \sin \omega_d t] = 1 - \frac{e^{-\alpha t}}{\sqrt{1 - \eta^2}} \sin (\omega_d t + \phi) \text{ ....}
$$
\nwhere  $\tan \phi = \frac{\sin \phi}{\cos \phi} = \frac{\sqrt{1 - \eta^2}}{\eta}$ ,  $\phi = \tan^{-1} \frac{\sqrt{1 - \eta^2}}{\eta}$ .

From the previous circuit course, such as ELE 212, you might have learned what the damping ratio means: a) underdamping  $(\eta < 1)$ ; b) critical damping  $(\eta = 1)$ ; and c) overdamping  $(\eta > 1)$ .

Assume the underdamping situation, *s(t)* is shown on the right. The 2nd-order system requires two parameters to define, such as the damped frequency  $\omega_d$  and the damping factor  $\alpha$ . These two parameters can be obtained from the *s(t)* curve by making two measurements. A prominent feature point is the first peak after the onset. We measure the time to peak *T <sup>p</sup>* and the amount of overshoot (OS). This point occurs when the derivative of the curve is 0.

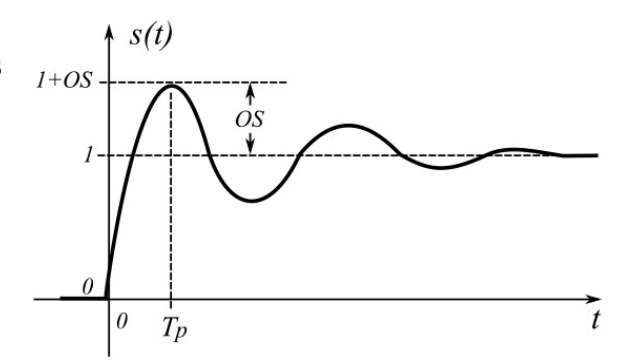

$$
\frac{ds(t)}{dt} = 0
$$
  

$$
\frac{ds(t)}{dt} = h(t) = (\omega_d + \frac{\alpha^2}{\omega_d})e^{-\alpha t}\sin \omega_d t = 0
$$
.................(13)

The peaks and valleys occur when  $\omega_d t = 0, \pi, 2\pi, 3\pi, 4\pi, \dots$  The first peak occurs when  $\omega_d t = \pi$ . Thus,  $T_p = \frac{\pi}{\omega_d}$ , or  $\omega_d = \frac{\pi}{T_p}$ ------------------------------------------------------------------------- (14)

At the first peak  $T_p$ ,

$$
s(T_p) = 1 - \frac{e^{-\alpha T_p}}{\sqrt{1 - \eta^2}} \sin(\omega_d T_p + \tan^{-1} \frac{\sqrt{1 - \eta^2}}{\eta}) = 1 - \frac{e^{-\alpha T_p}}{\sqrt{1 - \eta^2}} \sin(\pi + \tan^{-1} \frac{\sqrt{1 - \eta^2}}{\eta}) =
$$
  

$$
1 + \frac{e^{-\alpha T_p}}{\sqrt{1 - \eta^2}} \sin(\tan^{-1} \frac{\sqrt{1 - \eta^2}}{\eta}) = 1 + \frac{e^{-\alpha T_p}}{\sqrt{1 - \eta^2}} \sqrt{1 - \eta^2} = 1 + e^{-\alpha T_p} = 1 + OS
$$
............ (15)

Thus,  $e^{-\alpha T_p} = OS$ , or  $\alpha = -\frac{\ln OS}{T_p}$ *T p* . ------------------------------------------------------------- (16)

## **Frequency response**

Let's assign values to the circuit components so that we can plot the frequency response as an example. Let's assume:

*R* = 40*K* Ω ; *L* = 1 *mH* ; *C* = 0.1μ *F* ------------------------------------------------- (17)

Based on these values, we have:

$$
\omega_n = \frac{1}{\sqrt{LC}} = \frac{1}{\sqrt{1 m H \times 0.1 \mu F}} = 100000 \text{ radians/s; and}
$$
\n
$$
\alpha = \frac{R}{2L} = \frac{40 K \Omega}{2 \times 1 m H} = 20000
$$
\n
$$
\omega_d = \sqrt{\omega_n^2 - \alpha^2} = \sqrt{100000^2 - 20000^2} = 97980 \text{ radians/s.}
$$
\n
$$
\eta = \frac{\alpha}{\omega_n} = \frac{20000}{100000} = 0.2 \text{ ; } \phi = \tan^{-1} \frac{\sqrt{1 - \eta^2}}{\eta} = \tan^{-1} \frac{\sqrt{1 - 0.2}}{0.2} = 1.35 \text{ radians.}
$$

The transfer function is  $H(s) = (\omega_d + \frac{\alpha^2}{\omega_d})$  $\frac{\alpha^2}{\omega_d}$ )( $\frac{\omega_d}{(s+\alpha)^2}$  $\frac{\partial^2 a}{\partial (s+\alpha)^2 + \omega_d^2}$ . The system has the poles at  $-\alpha \pm j \omega_d$ , or −20000±97980 *j* . The zeros are at infinity.

# **Bode plot**

Enter the poles of −20000±97980 *j* at the online Bode plot generator <http://http://www.onmyphd.com/? p=bode.plot>. We obtain the following:

### **Step response**

$$
s(t) = 1 - \frac{e^{-\alpha t}}{\sqrt{1 - \eta^2}} \sin(\omega_d t + \phi) =
$$

$$
1 - \frac{e^{-20000t}}{0.9798} \sin(97980 t + 1.35) =
$$

Due to a range issue with the graphing calculator, we change the time unit from s to ms:

$$
s(t) = 1 - \frac{e^{-20t}}{0.9798} \sin(97.98t + 1.35)
$$

From the graph, we see that the peak occurs roughly at:  $\bar{T}_p = 0.0323$  ms, and OS = 0.52.

Using the formula derived previously:

$$
\omega_d = \frac{\pi}{T_p} = \frac{3.14159}{0.0000323} = 97263,
$$

3.14159

as compare to  $\omega_d = 97980$ .

$$
\alpha = -\frac{\ln OS}{T_p} = -\frac{\ln 0.52}{0.0000323} = 20245,
$$

as compare to  $\alpha = 20000$ .

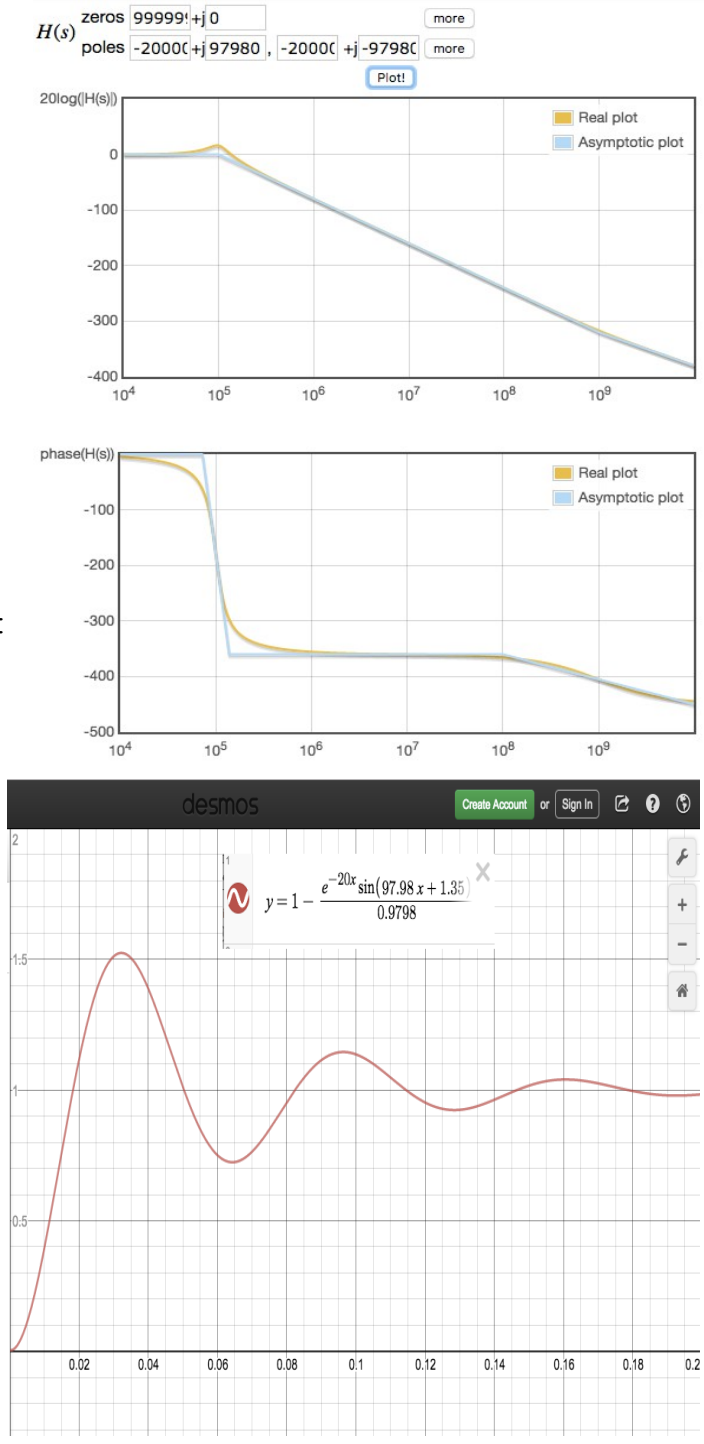